# **Gravar com intervalos (INTERV. TEMPO GRAV.)**

Permite que as mudanças de uma cena que ocorram lentamente durante um longo período de tempo seja apresentadas num breve espaço de tempo ao tirar fotogramas da mesma num determinado intervalo.

Isto é útil para fazer observações como por exemplo o desabrochar do botão de uma flor.

*1* Abra a tela LCD e selecione o modo de vídeo.

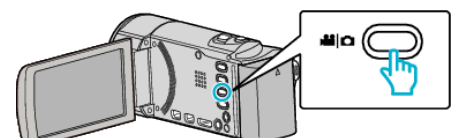

- 0 O ícone do modo de vídeo aparece.
- *2* Toque em "MENU".

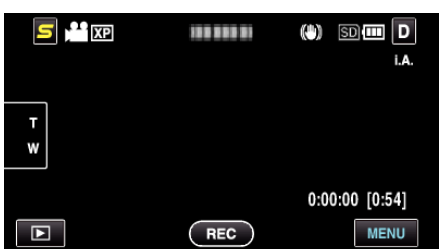

*3* Toque em "INTERV. TEMPO GRAV.".

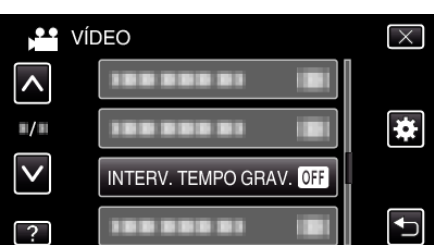

- 0 Toque em ∧ ou ∨ para se deslocar para cima ou para baixo para mais selecções.
- $\bullet$  Toque em  $\times$  para sair do menu.
- Toque em <sup>←</sup> para voltar ao ecrã anterior.
- *4* Toque para seleccionar um intervalo de gravação (1 a 80 segundos).

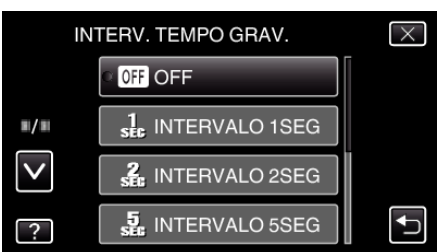

- 0 Quanto maior for o número de segundos, maior é o intervalo de gravação.
- 0 Toque em ∧ ou ∨ para se deslocar para cima ou para baixo para mais selecções.
- $\bullet$  Toque em  $\times$  para sair do menu.
- Toque em <br />
para voltar ao ecrã anterior.
- *5* Inicie a gravação.

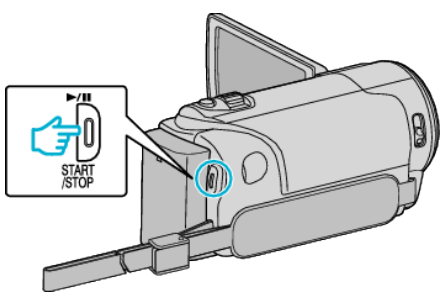

- 0 É tirado um fotograma nos intervalos do período selecionado.
- 0 Se o intervalo de gravação estiver definido para "INTERVALO 20SEG" ou mais, este aparelho muda para o modo de poupança de energia entre as gravações. No próximo ponto de gravação, o modo de poupança de energia desliga-se e a gravação começa automaticamente.
- 0 Pressione novamente o botão START/STOP para parar de gravar.

#### **Indicações durante a gravação em tempo defasado**

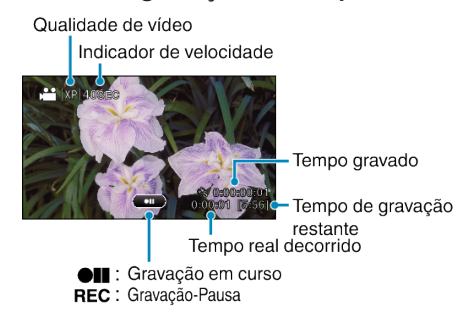

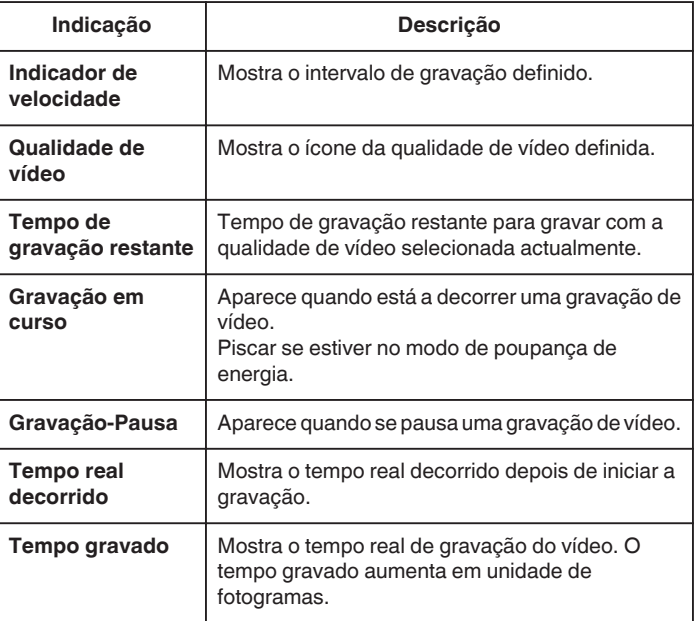

# **Definição de tempo defasado**

Quanto maior for o número de segundos, maior é o intervalo de gravação.

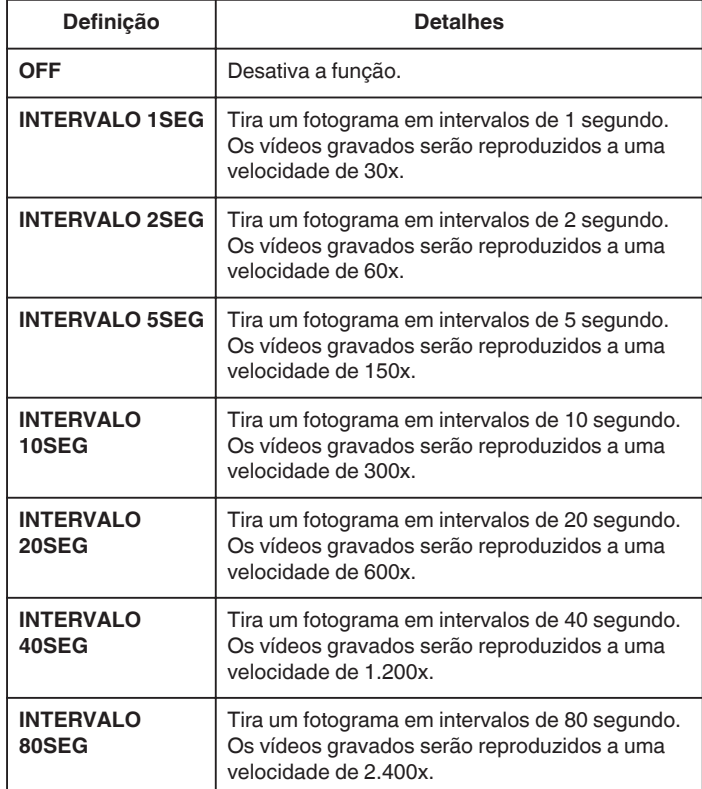

### **CUIDADO :**

- 0 Não é possível gravar áudio durante a gravação em tempo defasado.
- 0 As funções de zoom, gravação simultânea de imagens fixas e
- estabilizador de imagem não estão disponíveis na gravação em tempo desfasado.
- 0 Quando a gravação é interrompida e o tempo de gravação é inferior a "0:00:00:17", o vídeo não fica gravado.
- 0 A gravação contínua está desactivada na gravação em tempo desfasado.

#### **NOTA :**

- 0 As definições da gravação em tempo defasado não ficam gravadas quando a câmera de vídeo é desligada.
- 0 A gravação pára automaticamente 99 horas depois de ter começado.
- 0 Utilize um tripé e o adaptador de CA para gravações de tempo defasado com intervalos longos.

Recomenda-se também fixar manualmente o foco e o equilíbrio de brancos.